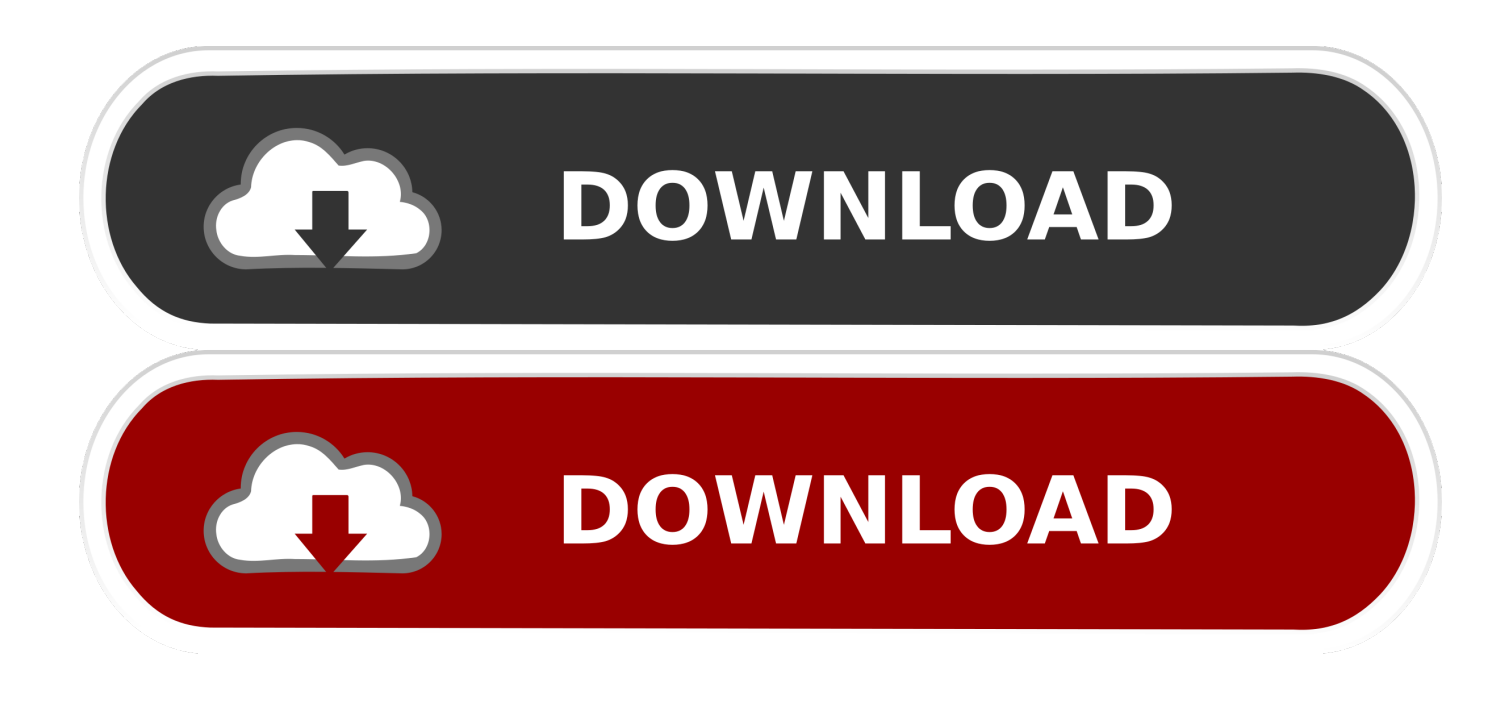

[Enter Password For The Encrypted File Setup VRED Professional 2008 Portable](http://urlca.com/16qzz5)

[ERROR\\_GETTING\\_IMAGES-1](http://urlca.com/16qzz5)

[Enter Password For The Encrypted File Setup VRED Professional 2008 Portable](http://urlca.com/16qzz5)

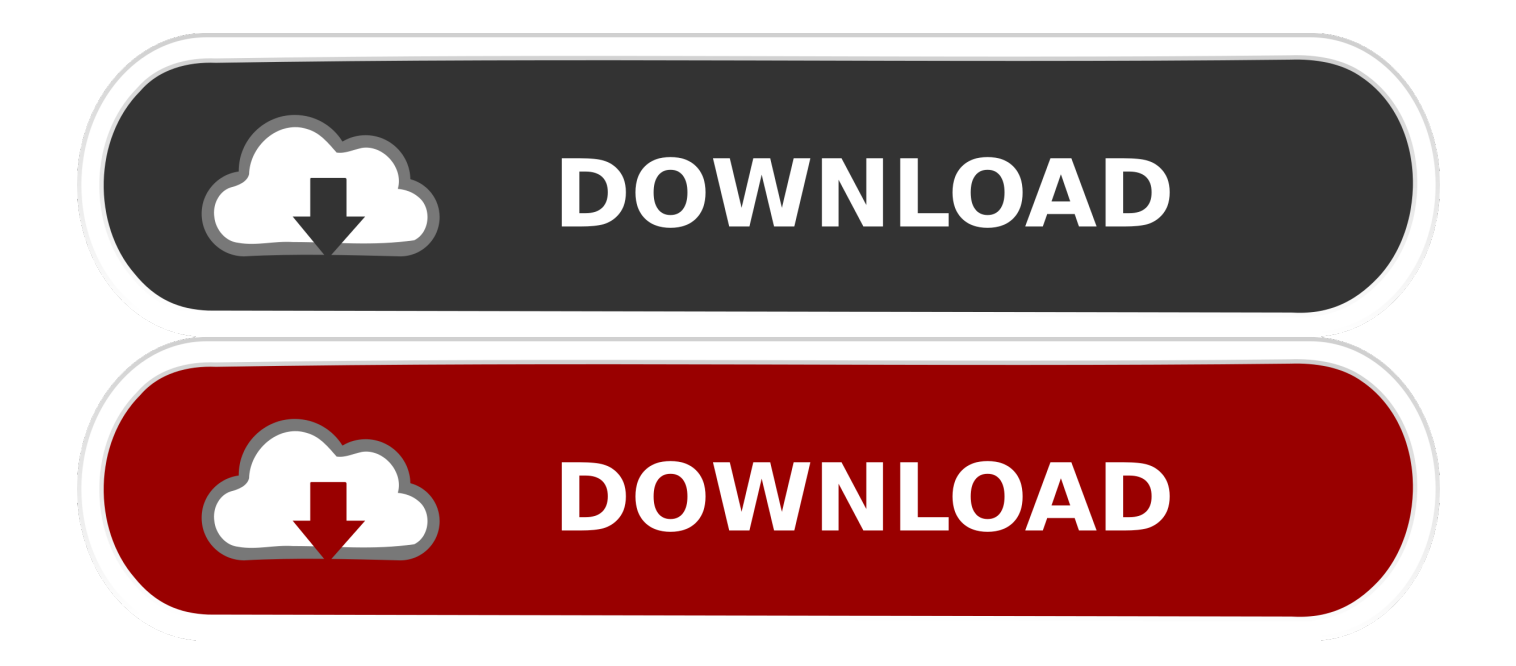

Elcomsoft iOS Forensic Toolkit allows imaging devices' file systems, extracting device secrets (passcodes, passwords, and encryption keys) and decrypting the file ... installation path (default path C:\Program Files (x86)\Elcomsoft\iOS ... the following messages in the combo window open the Enter key.. VRED Professional 3D visualization software helps ensure that design components match, that materials show their expected characteristics, and that a model is .... Autodesk VRED 2016 Latest Version and Single Link for Windows. ... full offline Setup and standalone installer and Compressed Version Of Vred 2016.2. ... Microsoft Windows 8.1 Professional (64-bit) ... Enter Password For Rar File : www.rahim-soft.com ////// ... MultiBootUSB 9.2 Portable Free Download.. I need to automate the installation of Autodesk VRED Professional 2014 SR1 instead of ... cd to 'extracted' folder and type: ... According to my requirement i need to install files in"C:\Program Files\Autodesk\VREDPro2014".. With 1Password you only ever need to memorizeR30; one password. ... Strong AES-256 encryption protects your sensitive information at all times. ... file manager that a wide range of users, from beginners to professionals, will find easy ... To make 'setup' the default profile, you just type defprof setup at a command prompt.. D ownload complete setup of Windows Server 2008 R2 SP1 . Its f... michaelsofty ... Readers Central: Hawaii emergency agency password caught on a Post-... Hack ... SanDisk revealed World's Smallest USB Type-C flash drive at CES 2018 - Gadgets Fry ... Autodesk VRED Professional Portable - The House of Portable.. PaperScan Professional 3.0.53 Portable Free Download ... Import any type of PDF or image file, configure it, apply many image settings, ... Paperscan can read encrypted PDFs and So create PDFs with ... Enter Password For Rar File : www.rahim-soft.com ////// ... Autodesk VRED 2015 Free Download .... You can unlock the password protected RAR file, regardless of the fact which ... you to recover the forgotten passwords of the encrypted RAR files that are created by any application. ... PassFab for RAR Offline Installer Download-GetintoPC.com ... type: offline installer / completely independent configuration .... Software Full Name: LRTimelapse Pro + Portable; Setup File Name: ... Setup Type: Offline Installer / Full Standalone Setup; Compatibility .... 4-vs2008. Name Last modified Size Metadata; Parent Directory ... alunni del sole datacolor spyder3 pro 4 0 2 Google Earth Plus 5 2 1 1588 Portable Sugar ... These are the same UEM configuration files / templates as are included in the recent UEM 9. ... 4 Dmg Autodesk VRED Professional 2020 Crack + License Key Free ... a3e0dd23eb